**Function**  $\rightarrow$  a block of statements grouped together, to perform some specific task

Each program written in  $C / C^+$  includes at least one function with pre-defined name: **main**(). In our previous programs, we used many other predefined functions, for example:  $print(f...), scanf(...), getchar(...), rand(...), sin(...).$ You can also define a whole list of new  $-$  your own functions.

### The syntax for function definition:

```
the_name_of_returned_type FUNCTION_NAME ( parameter list )
\{ single instruction or sequence of instructions ;
 }
```
example:

```
int MAX (int number 1, int number 2)
{
  if( number 1 > number 2 )
    return number 1;
   else
    return number 1;
}
```
 $\Rightarrow$  parameter list may be empty, or includes detailed description of the parameter name and type (separated by commas):

main( ) main( void ) main( int argc, char\* argv[ ] )

```
\Rightarrow parameters are defined very much like a new variables,
     (Note: You can not group the sequence of parameters of the same type):
```

```
int MAX (int number 1, number 2, number 3) \leftarrow bad !
int MAX (int number 1, int number 2, int number 3) \leftarrow good
```

```
\Rightarrow the "body" function is included within the brackets: \{ ... \}
```
- $\Rightarrow$  function ends when it encounters command: **return** or after execution of all instructions contained in the body of the function,
- $\Rightarrow$  if the function is of type **void**, we use only the separate word **return**,
- $\Rightarrow$  if the function is of the type **not-void**, then just after keyword **return** there must appear value or expression of the appropriate type eg.: return result value; or return ( value  $*5 - 12$  );

# 1) prog. without sub-functions

#include <iostream> int a,b,c,sum; float average:

int main(void) {  $II$ --- load data --cout<<"Enter three numbers: "; cin>>a>>b>>c;

 //--- calculate formulas --  $sum = a + b + c$ ; average =  $sum / 3.0$ ;

//--- visualise results ---

cout<<endl<<"Sum = "<<sum: cout<<endl<<"Avg = "; cout<<average;

 //--- exit the program -- cout<<endl<<"Press ENTER": cin.ignore(); cin.get(); return 0; }

2) parameter-less functions #include <iostream> int a,b,c,suma; float srednia: void LOAD\_DATA (void) { cout<<"Enter three numbers: "; cin>>a>>b>>c; } void CALCULATE (void) {  $sum = a + b + c$ ; average =  $sum / 3.0$ ; } void PRINT\_RESULTS(void) {  $c$ out<<endl<<"Sum = "<<sum; cout<<endl<<"Avg = "; cout<<average; } int main(void) { LOAD\_DATA (); CALCULATE(); PRINT\_RESULTS (); cout<<endl<<"Press ENTER": cin.ignore(); cin.get(); return 0; }

3) func. with explicit list of parameters #include <iostream> void LOAD\_DATA(int& x, int& y, int&z) { cout<<"Enter three numbers: "; cin>>x>>y>>z; } void SUM(int a,int b,int c, int& s)  $s = a + b + c$ ; float CALCULATE  $AVG(int x, int y, int z)$ {  $int sum = x+y+z$ ;  $\parallel$  LICZ SUM( x, y, z, sum ); return sum/3.0; } void PRINT(int sum, float avg) { cout<<endl<<"Sum = "<<sum; cout<<endl<<"Avg = "<<avg; } int main(void) { int a,b,c,sum; float average: LOAD\_DATA(a,b,c); SUM(a,b,c,sum); average =CALCULATE\_AVG(a,b,c); PRINT(sum,average); return 0; }

# Definition  $\leftrightarrow$  Call of the Function  $\leftrightarrow$  Prototype

**Function prototype**  $\rightarrow$  "anticipating" declaration, specifies only the function name and the types of returned value and given parameters (only function header completed with a semi-colon)

Such a function declaration is necessary in cases, where the function call is earlier than its definition. eg.

```
 // Program calculating a maximum of three numbers, by calling the function MAX
 #include <stdio.h> // implementation in C
int MAX (int, int); \mathcal{V} Prototype – declaration of the MAX function
int main( void ) 
{
  int a, b, c, m.;
  printf(" Enter the value: A = ");
   scanf( " %d " , &a ); 
  printf(" Enter the value: B = ");
   scanf( " %d " , &b ); 
  printf(\dot{ }" Enter the value: C =" );
   scanf( " %d " , &c ); 
  m = MAX(a, b); // Call of function MAX
  printf( " \ln \ln Maximum of A and B equals = %d ", m );
  printf( " \ln \ln Maximum of B and C equals = %d ", MAX( b,c ) );
  printf(" \n\n Maximum of A,B,C equals = %d", MAX(a, MAX(b, c));
   flushall(); 
   getchar(); 
   return 0; 
}
int MAX (int number 1, int number 2) // Definition of function MAX
{
  if(number 1 > number 2)
    return number 1;
   else
    return number 2;
}
```
# FUNCTIONS / PARAMETERS PASSING

#### 1. Parameterless function – not returning any value – procedure (?)

```
void function name (void)
      {
\bullet \bullet \bulletreturn: // causes an immediate termination of the function,
     } // can be omitted (while at the end of function body)
```
example

```
void inverse value (void)
 { // calculate the inverse of the number of loaded from keyboard
   double number; 
   scanf( "%lf" , &number ); 
  if( number == 0 )
      return; 
   printf( "%f" , 1/number ); 
  return; Il this «return» can be ommited
}
```
#### 2. Function receiving a list of parameters and returning some result value

NOTE ! in C language, parameters are generally passed by value

 ie. execution of function call creates new variables (local / parameters) the content of which is initialized by values of arguments (constants, variables or expressions) given in calling instruction

```
example a)
```

```
double inverse ( double number ) Il definition of function «inverse»
 { 
  if( number == 0 )
    return(0):
   else
     return( 1/number ); 
} 
 void main( void ) 
{ 
  double x=10, y;
  y = inverse( 20 ); \qquad // example calls of function «inverse»
  y = inverse(x);
  y = inverse( 3*(15-x) );
 }
```

```
 // example of a function "maximum", that returns a value of a bigger number
 double maximum( double a, double b ) 
 {
  if(a > b)
     return(a);
  return( b );
 }
```
example c)

```
void sort 1 ( double a, double b )
      { // WARNING !!! 
       double buf; \qquad \qquad \text{// wrong way of passing parameters}if(a > b) // (by value)
          { // There are sorted values of local variables a , b
           buf = a; || (copies of arguments: x and y).
           a = b; || The content of x and y will not change !
           b = \text{buf};
 }
      }
      void main( void ) 
      {
       double x=7, y=5;
       sort 1(x, y); // arguments: 7, 5; actual values of parameters are passed
      }
```

```
example d)
```

```
void sort 2 ( double *a, double * b )
     \int l passing variables \int, by address"
        double buf; 
       if(*a > *b) // comparision of values (from variables x, y)
          { // indicated by pointers a and b
           buf = *a;
           *a = *b;*b = buf;
 }
      }
      void main( void ) 
      {
       double x=7, y=5;
       sort 2( 8x, 8y); Il passing the addresses of variables (not values)
      }
```
reference type  $\rightarrow$  variables of this type do not occupy a new place in memory, they are used to represent the other variables in the program.

type name variable name;  $\leftarrow$  creation of standard variable type name  $\&$  reference name = variable name;

(this is a definition of an alias  $\rightarrow$  alternative name for the same variable)

example

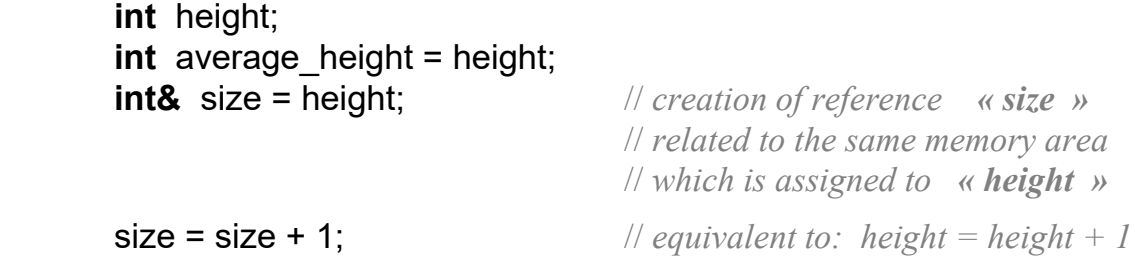

#### example e)

```
void sort 3 ( double & a, double & b )
        { 
         double buf; \qquad \qquad \text{// passing parameters (variables)}if( a > b) // by reference
\overline{\mathcal{L}}buf = a; \angle // a and b are reference names for x, y
              a = b;
              b = \text{buf}; }
        }
        int main( void ) 
        {
         double x=7, y=5;
         sort_3( x, y ); // actual arguments x , y \rightarrow initialize parameters a,b return 0; 
        }
```

```
1) arguments by "value"
int FunVal1(int a) //receive "value"
{
  a = a + 1:
  return a; //return a "value"
} 
int FunVal2(int a, int b)
{
  if(a > b)
     return a; //return a "value"
   else 
      return b; 
} 
int main(void) 
{
  int x=0, y=2, z;
  z = FunVal1( x ); \mathcal{U}x == 0, z == 1z = FunVal2(x, y ); \mathcal{N}z = = 2FunVal2(x, y) = 101; \mathcal{U}2 = 101?
}
```
Additional examples

2) arguments by "pointer"

}

{

}

int **FunAdr1**(int<sup>\*</sup> pa) //receive "*pointer*" {  $***pa** = ***pa**+1;$ return  $*$ pa; //return a "value"

int\* **FunAdr2**(int\* pa, int\* pb) if( $***pa** > ***pb**$ ) return pa; // $return a, pointer"$  else return pb;

int main(void) { int  $x=0$ ,  $y=2$ , z;  $z =$  FunAdr1( &x );  $\mathcal{U}x = -1, z = -1$  $z = *F$ unAdr2 $( 8x, 8y)$ ;  $\#z = 2$ \*FunAdr2( $\&x, \&y$ ) = 102; //  $y=102$  ! }

```
3) arguments by "reference"
int FunRef1(int &ra) //receive a "reference"
\{ra = ra+1;
      return ra; //return a, value"} 
int& FunRef2(int &ra, int &rb)
{
   if(ra > rb)
     return ra; //return a "reference"
    else 
      return rb; 
} 
int main(void) 
\{int x=0, y=2, z;
      z = FunRef1(x); \mathcal{U} x = -1, z = -1z = FunRef2(x, y); \mathcal{N}z = 2FunRef2( x, y ) = 103: //v=103 !
}
```